## SAP ABAP table GRPC S\_SIGNOFF\_LOCK {Lock Object for Sign-Off Table}

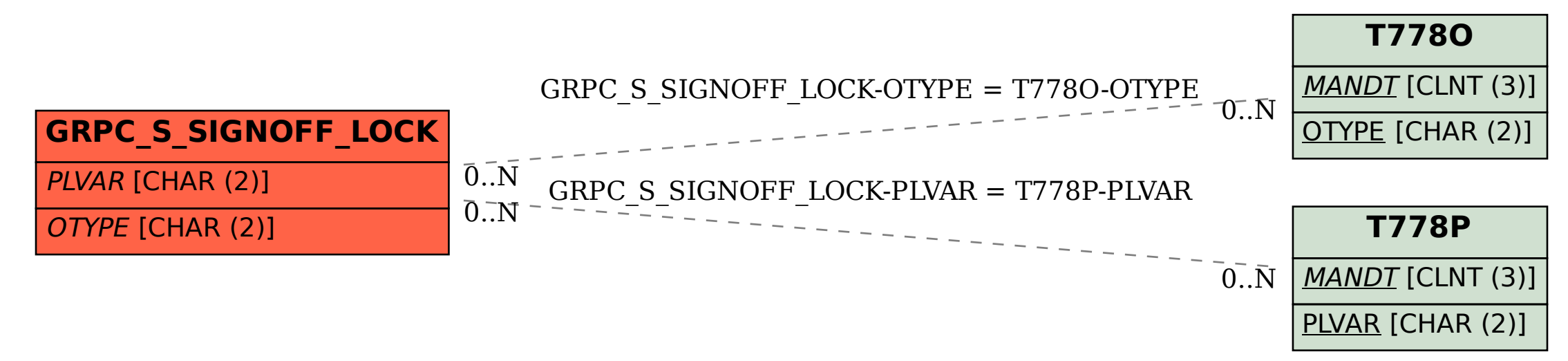